#### МИНИСТЕРСТВО ТРАНСПОРТА РОССИЙСКОЙ ФЕДЕРАЦИИ ФЕДЕРАЛЬНОЕ ГОСУДАРСТВЕННОЕ БЮДЖЕТНОЕ ОБРАЗОВАТЕЛЬНОЕ УЧРЕЖДЕНИЕ ВЫСШЕГО ОБРАЗОВАНИЯ

## «РОССИЙСКИЙ УНИВЕРСИТЕТ ТРАНСПОРТА (МИИТ)»

УТВЕРЖДАЮ:

Директор ИТТСУ

П.Ф. Бестемьянов

«25» мая 2018 г.

Кафедра Электроэнергетика транспорта

Автор Желтов Константин Сергеевич, к.т.н., доцент

#### **Аннотация к программе практики**

#### **Практика по получению первичных профессиональных умений и навыков**

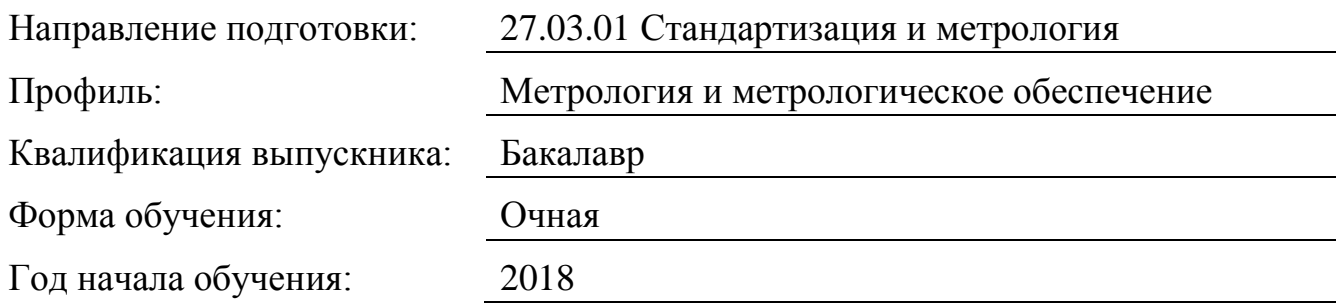

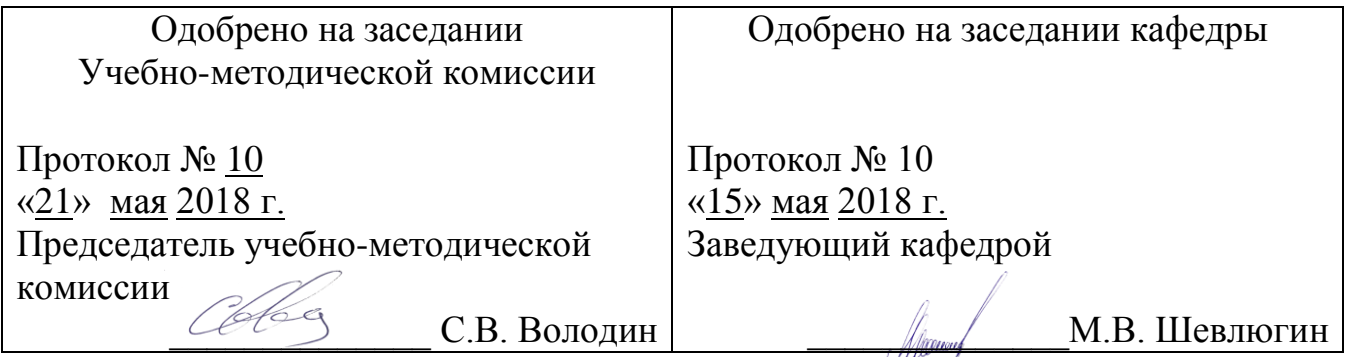

- **1. Цели практики**
- **2. Задачи практики**
- **3. Место практики в структуре ОП ВО**

**4. Перечень планируемых результатов обучения при прохождении практики, соотнесенных с планируемыми результатами освоения ОП**

**5. Объем, структура и содержание практики, формы отчетности**

#### **Аннотация к программе практики**

Практика по получению первичных профессиональных умений и навыков

(вид практики)

## **1. Цели практики**

Целями учебной практики «Учебная практика «Компьютерная»» являются: - освоение основ работы изучаемого прикладного и специализированного ПО в рамках формируемых компетенций на уровне способности работать в интегрированных средах разработки и самостоятельно использовать их программные и информационные объекты;

- формирование навыков формализации поставленных в рамках формируемых компетенций задач для реализации с использованием изучаемого прикладного и специализированного ПО;

- освоение основных приемов и навыков реализации поставленных в рамках формируемых компетенций задач с использованием изучаемого прикладного и специализированного ПО.

### **2. Задачи практики**

Целями учебной практики «Учебная практика «Компьютерная»» являются:

- постановка и решение практических задач разработки проектной, нормативной, технической документации и систем управления качеством;

- постановка и решение практических задач метрологического обеспечения, технического контроля, обработки результатов измерений;

- постановка и решение практических задач обработки и анализа результатов измерений при отбраковке и сертификации;

# **3. Место практики в структуре ОП ВО**

Учебная практика «Учебная практика «Компьютерная»» относится к разделу Практики, НИР (Б5.У).

Для прохождения данной практики необходимы следующие знания, умения и навыки, формируемые предшествующими дисциплинами:

- «Информатика» (Б2.Б.5);

- «Алгоритмические языки программирования высокого уровня» (Б2.В.ОД.3). Наименования последующих учебных дисциплин:

- «Компьютерные технологии в проектировании» (Б2.В.ДВ.2);

- Другие дисциплины, связанные с применением компьютерных технологий.

## **4. Перечень планируемых результатов обучения при прохождении практики, соотнесенных с планируемыми результатами освоения ОП**

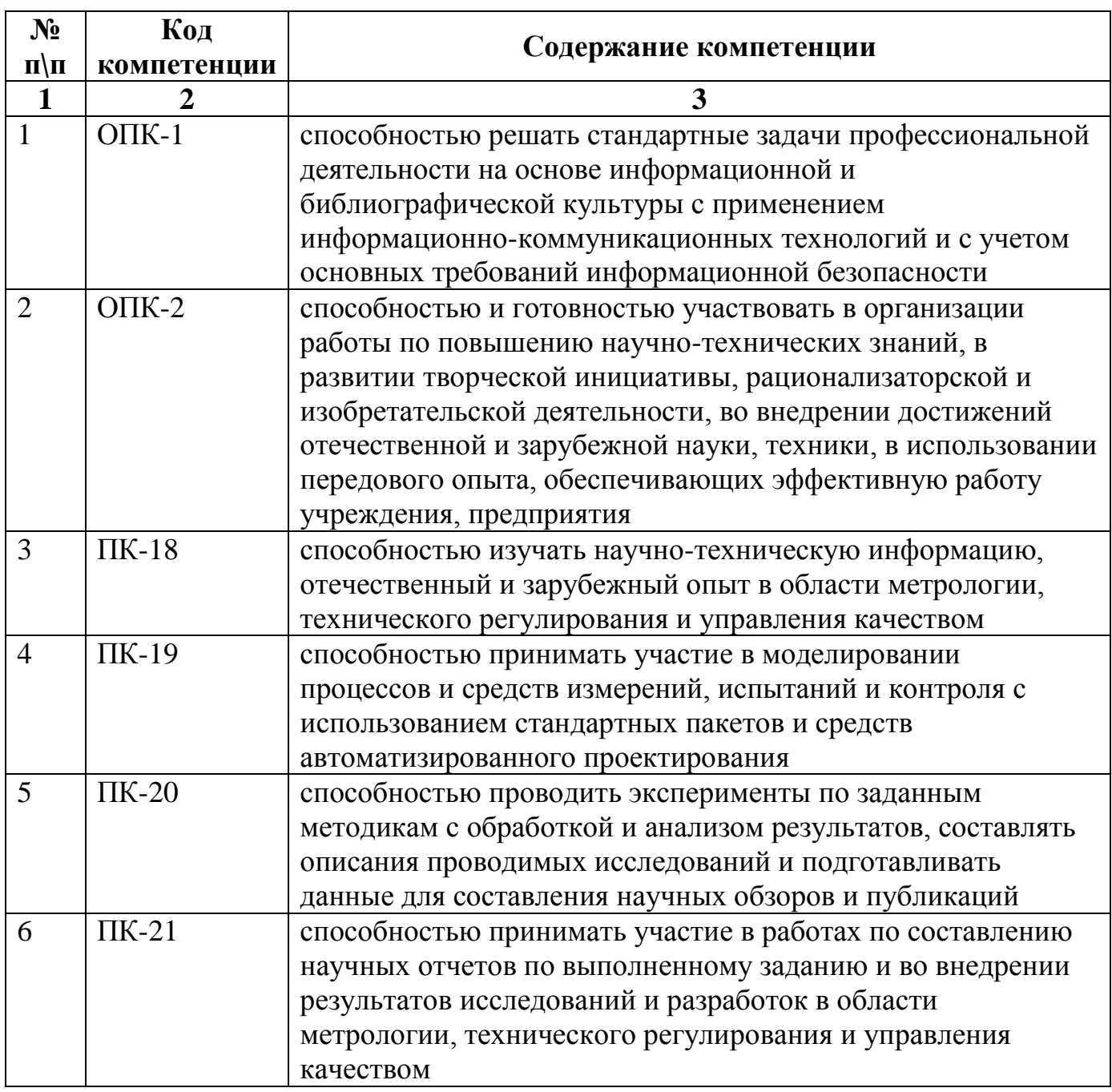

# 5. Объем, структура и содержание практики, формы отчетности

Общая трудоемкость практики составляет 3 зачетных единиц, 2 недель/108 часов.

Содержание практики, структурированное по разделам (этапам)

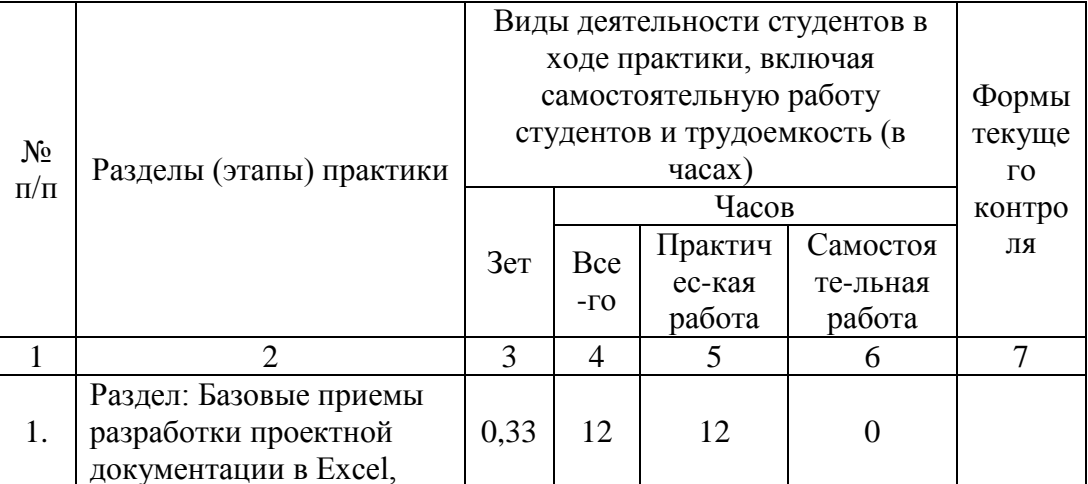

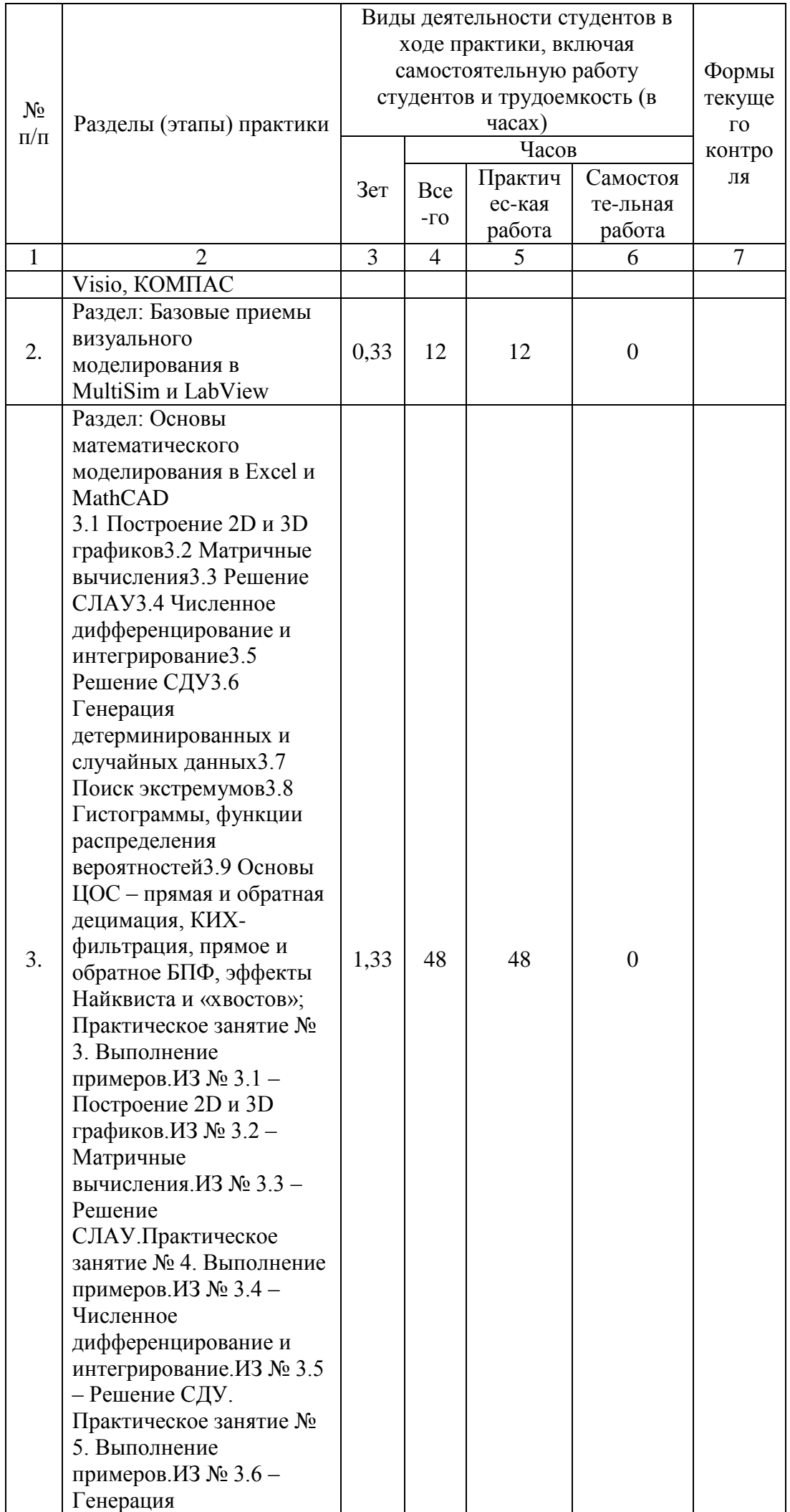

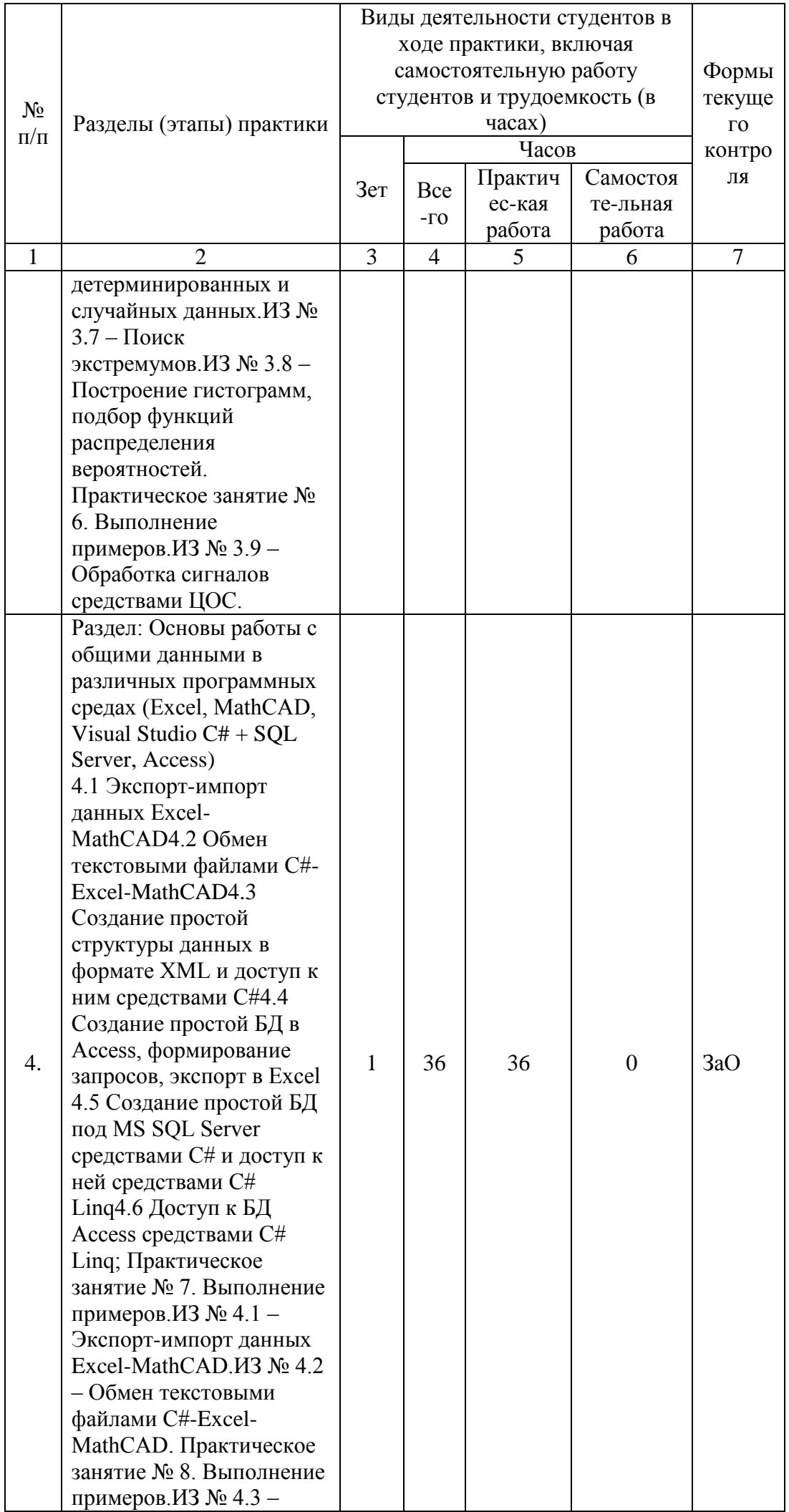

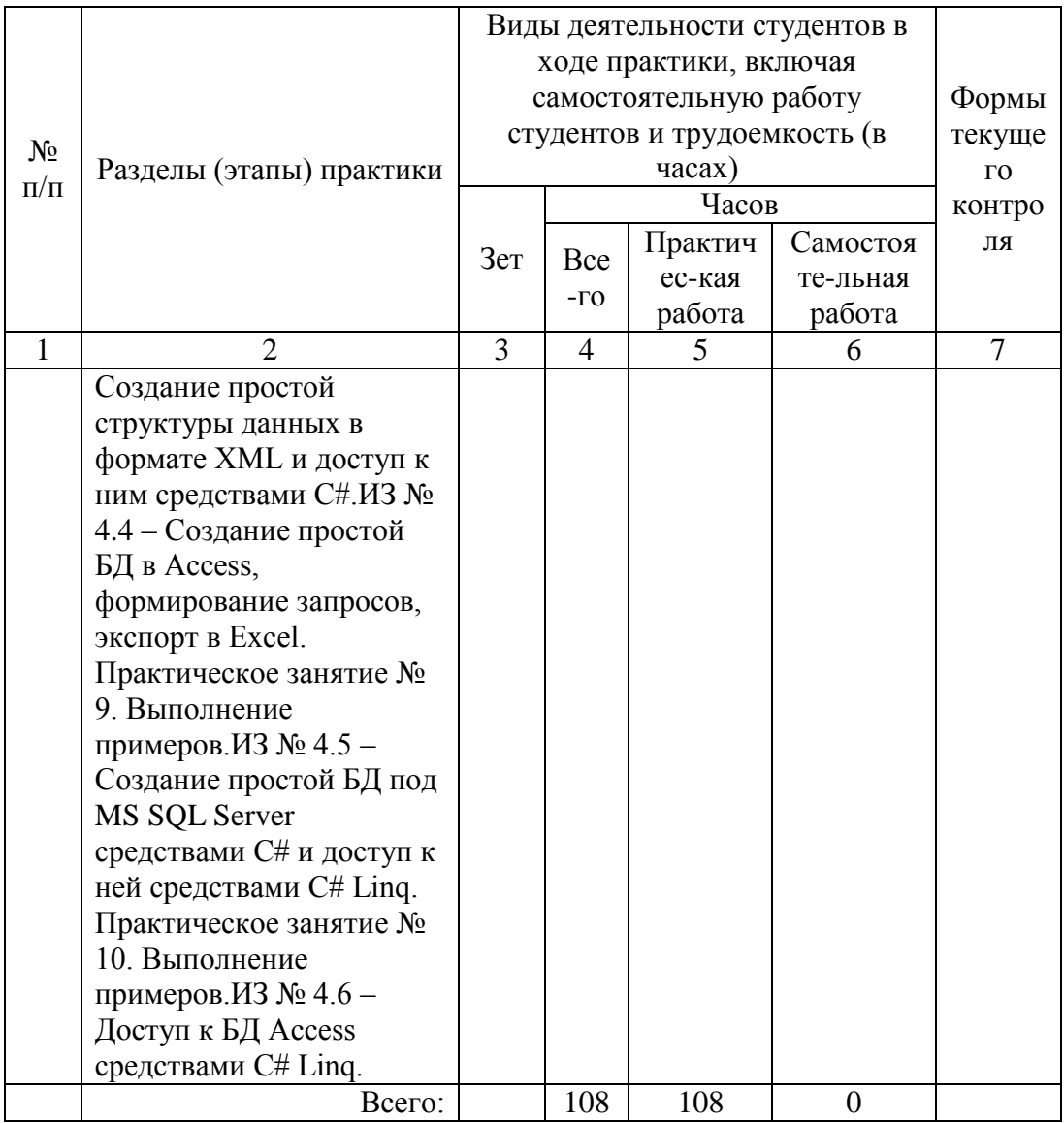

Форма отчётности: